## SIGUE ESTOS PASOS PARA *tu inscripción* EN LA PACÍFICO

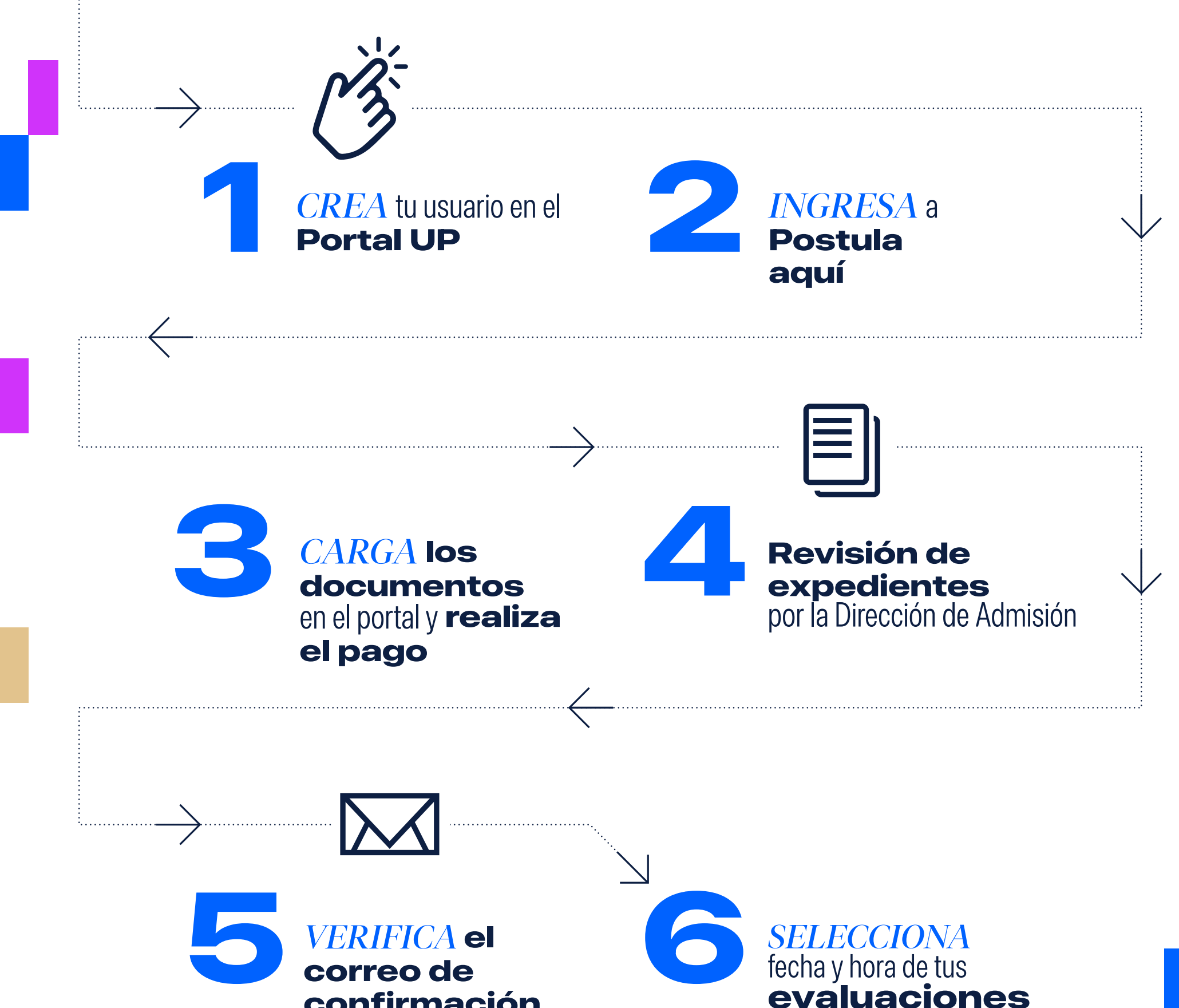

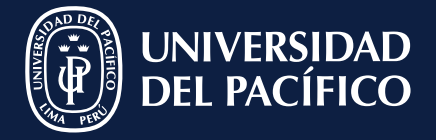

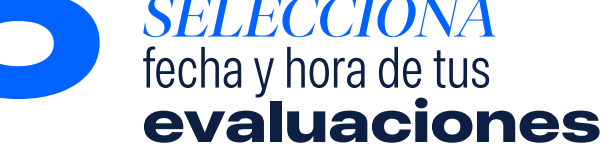

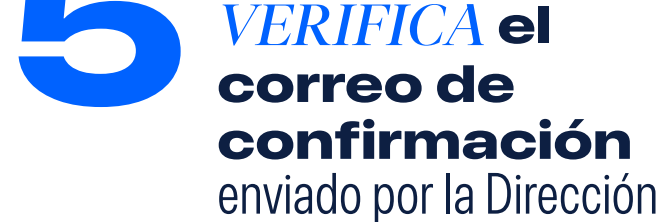

de Admisión

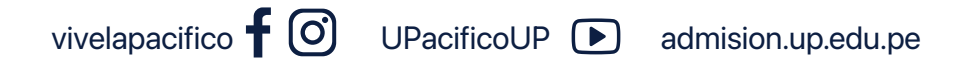

admision.up.edu.pe/postula-aqui

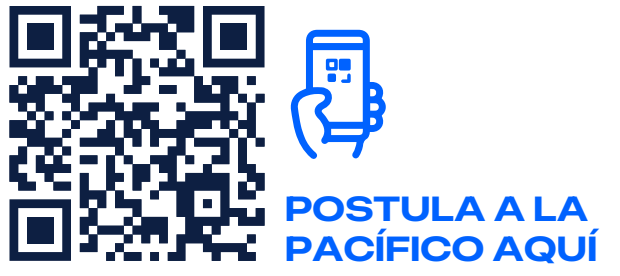